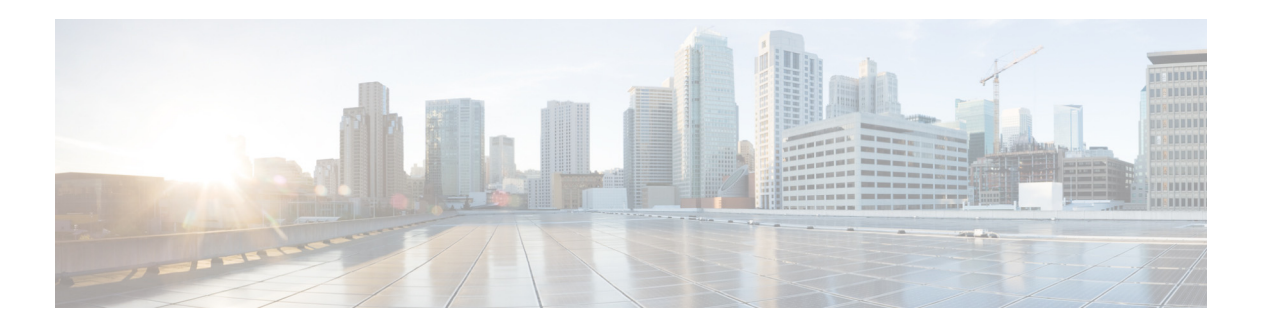

# **E Commands**

This chapter describes the Cisco NX-OS Multiprotocol Label Switching commands that begin with E.

# **echo revision**

To specify the revision number of the echo packet's default values, use the **echo revision** command.

**echo revision**{**3** | **4**} **Syntax Description Defaults** 4 **Command Modes** config-mpls mode **Supported User Roles** network-admin vdc-admin **Command History Usage Guidelines** This command requires an MPLS license. **Examples** This example shows how to specify the revision number of the echo packet's default values: switch# **configure terminal** switch (config)# **mpls oam** switch(config)# **echo revision 3** switch(config)# **Related Commandss 3** Specifies the draft-ietf-mpls-ping-03 (Revision 2). **4** Specifies RFC 4379 compliant (default). **Release Modification** 6.2.2 This command was introduced. **Command Description mpls oam** Enters MPLS OAM configuration mode and customizes the default

behavior of echo packets.

# **echo vendor-extension**

To send the Cisco-specific type, length, value (TLV) extension, use the **echo vendor-extension**  command.

#### **echo vendor-extension**

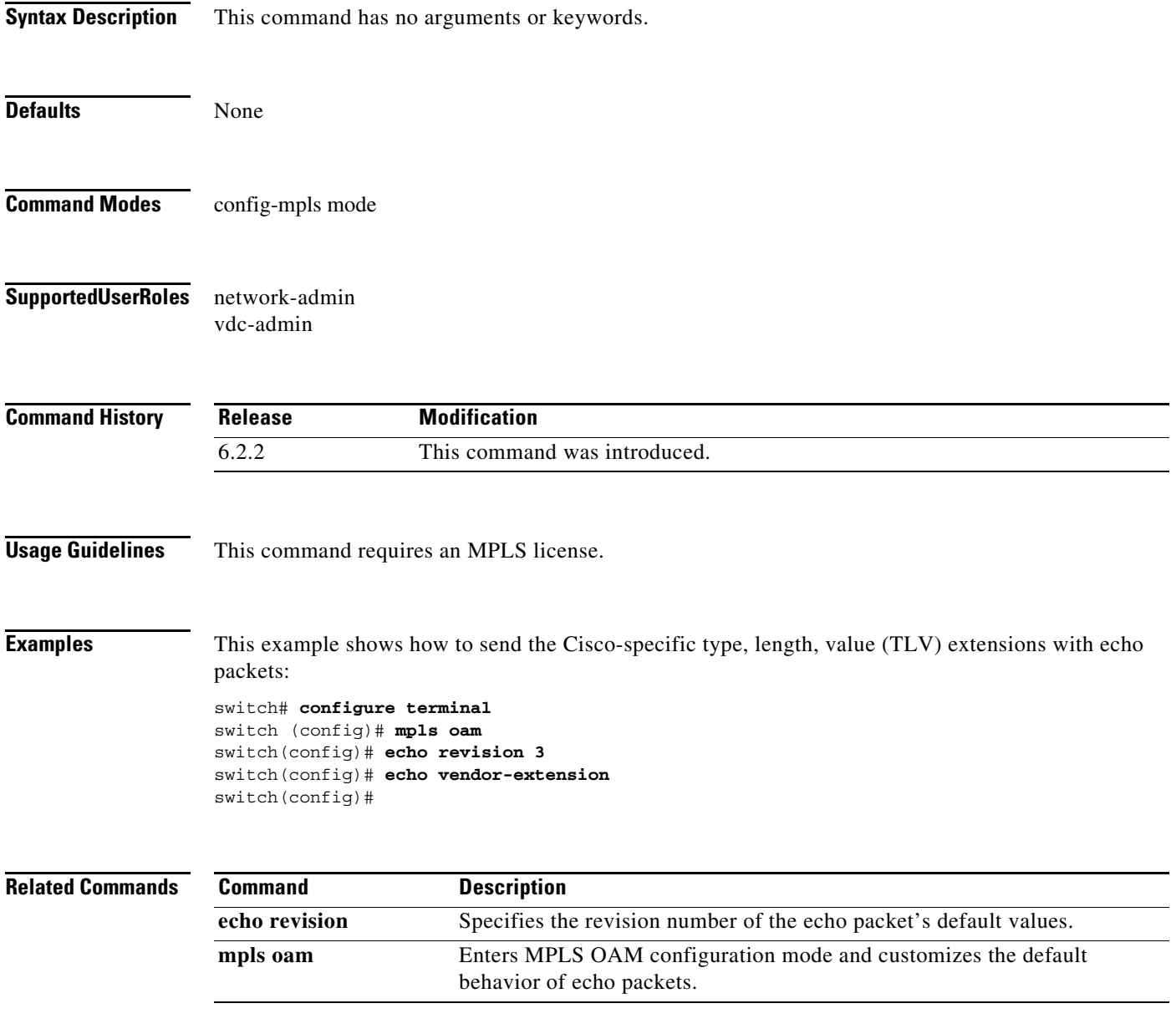

**The Co** 

# **encapsulation dot1q**

To configure the matching criteria for mapping dot1q frames on an ingress interface to this interface, use the **encapsulation dot1q** command.

**encapsulation dot1q** *vlan-id*

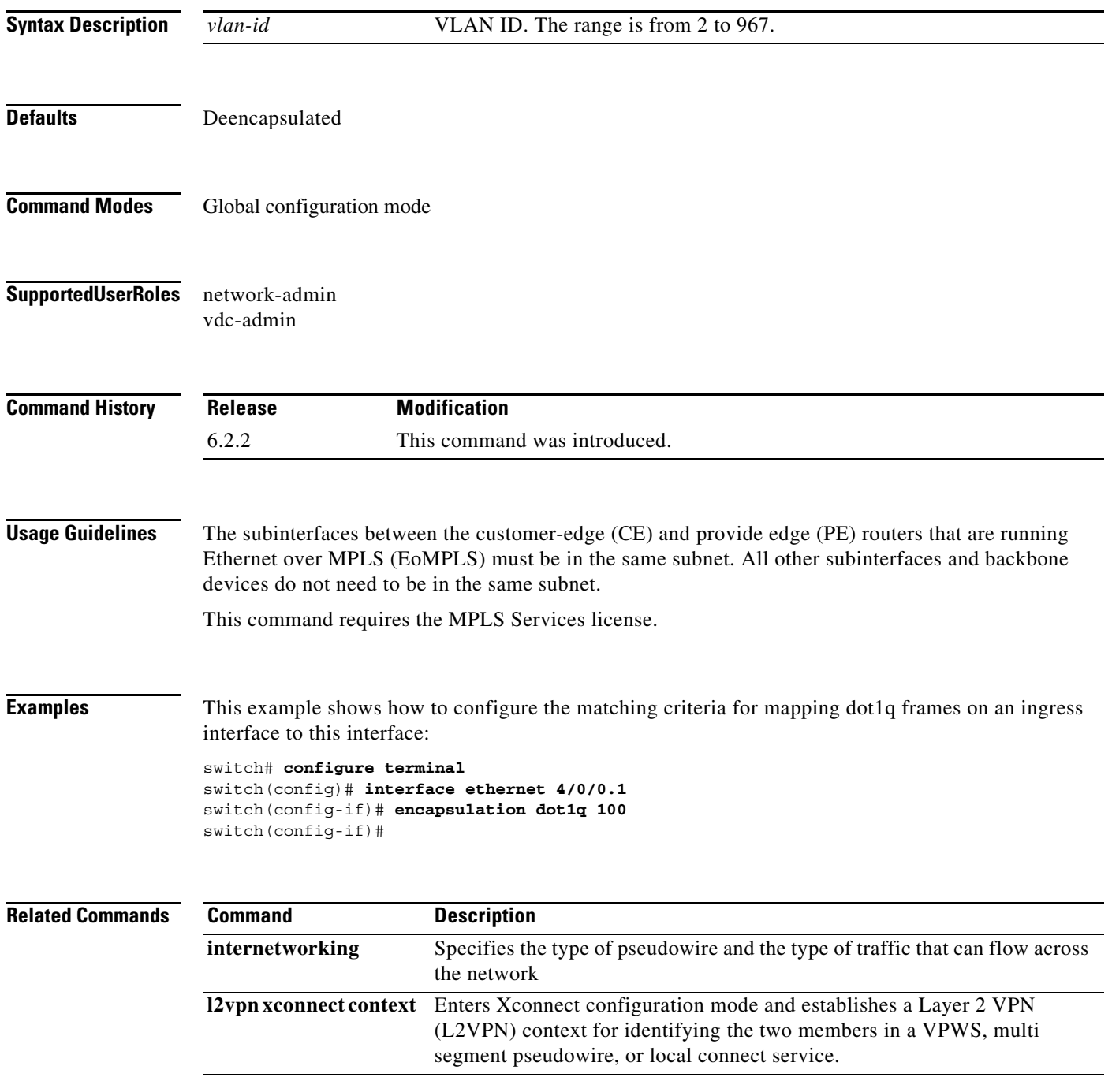

# **encapsulation mpls**

To specify the Multiprotocol Label Switching (MPLS) encapsulation for a pseudowire port profile, use the **encapsulation mpls** command.

**encapsulation mpls**

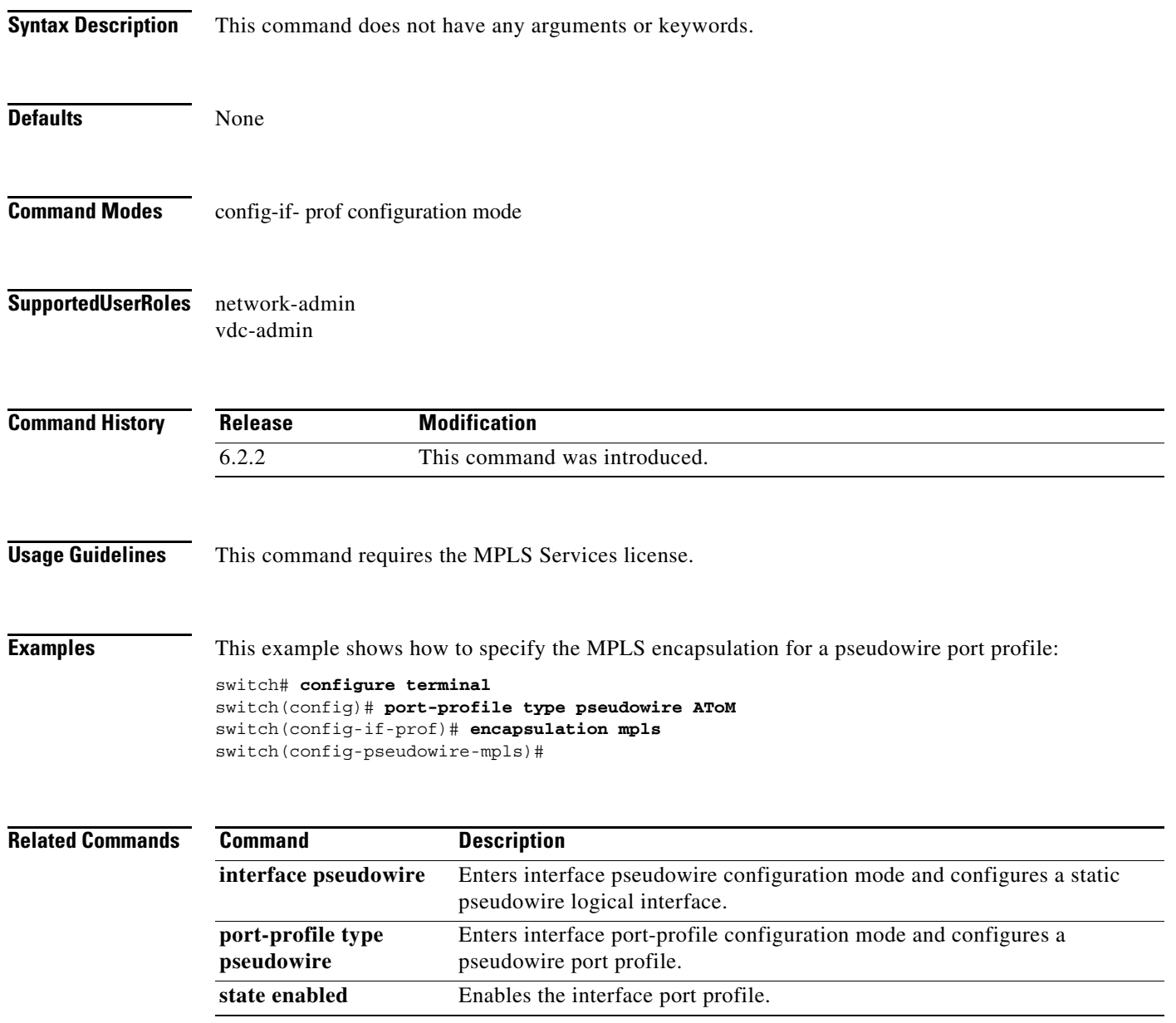

### **exclude-address**

To specify an IP address while configuring a traffic engineering (TE) explicit-path that TE should avoid using while calculating the label switched path (LSP), use the **exclude-address** command.

**exclude-address** *ip-address*

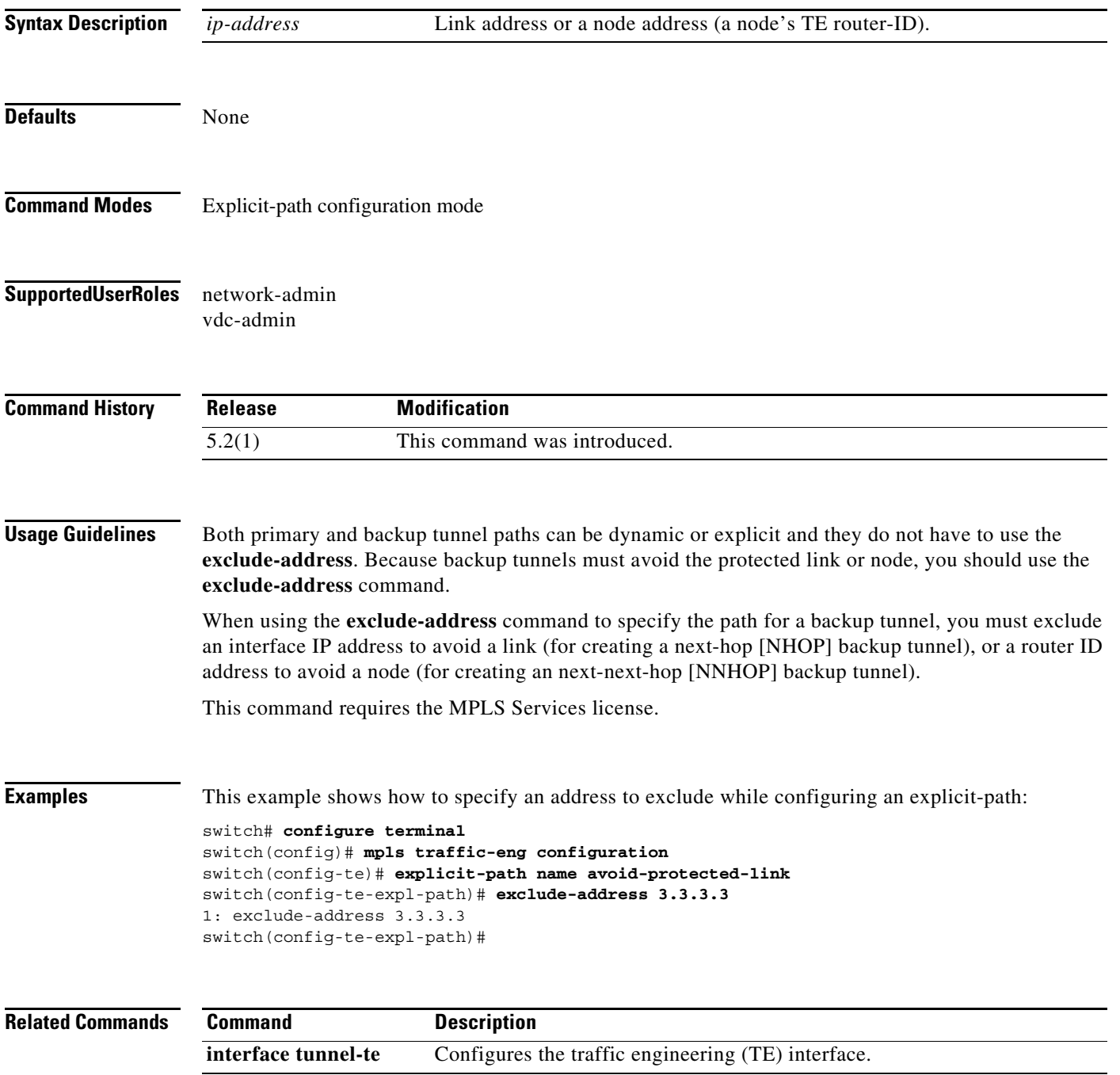

#### **exp**

To configure the EXP bits that are forwarded over the member tunnel, use the **exp** command.

**exp** [*list-of-exp-values*] [**default**]

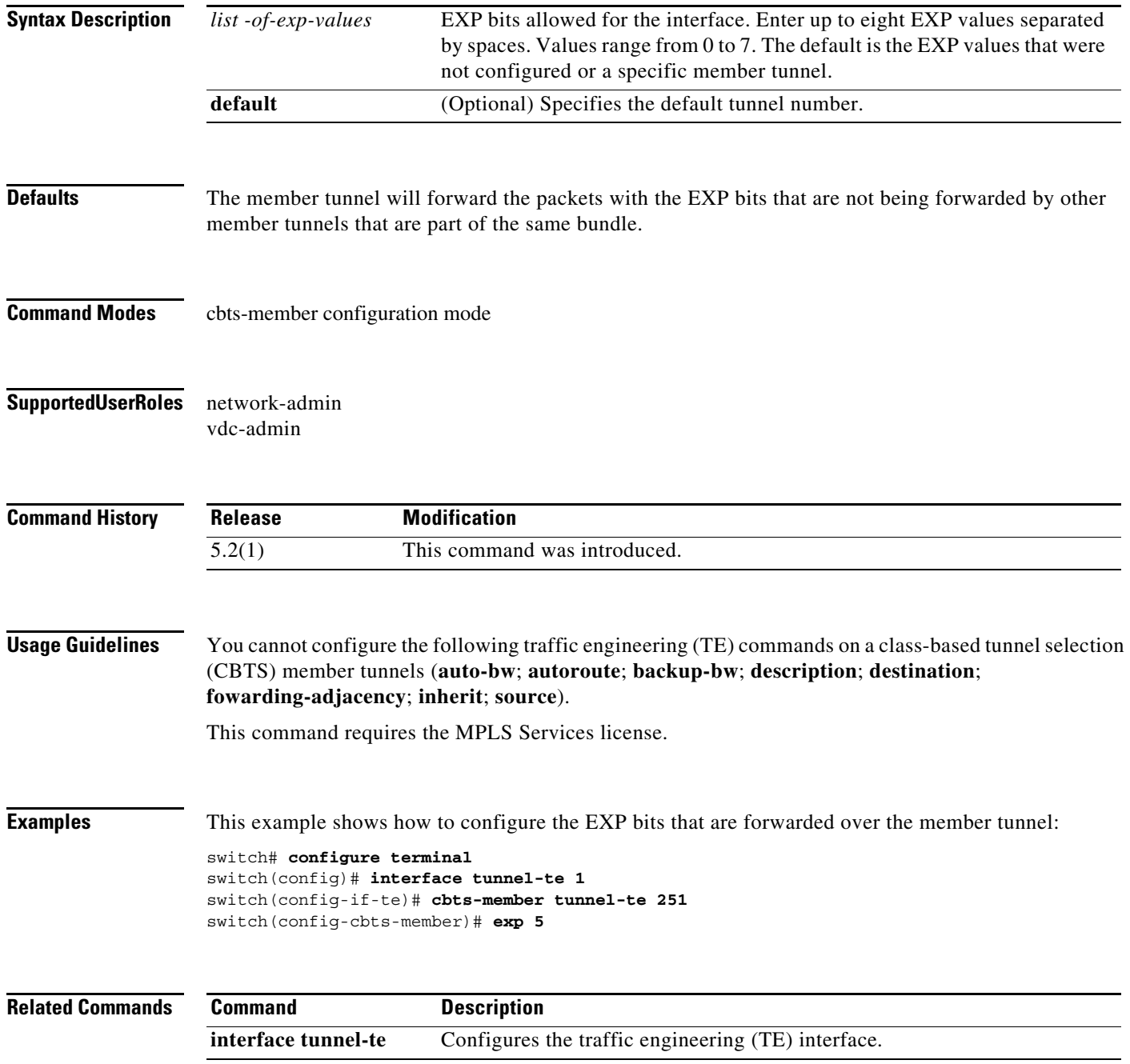

# **explicit-null**

To configure an advertised explicit null label in place of an implicit null label, use the **explicit-null**  command. To return to the default setting, use the **no** form of this command.

**explicit-null** [**for** *prefix-list* **| to** *prefix-list* **| for** *prefix-list* **to** *prefix-list*]

**no explicit-null** [**for** *prefix-list* **| to** *prefix-list* **| for** *prefix-list* **to** *prefix-list*]

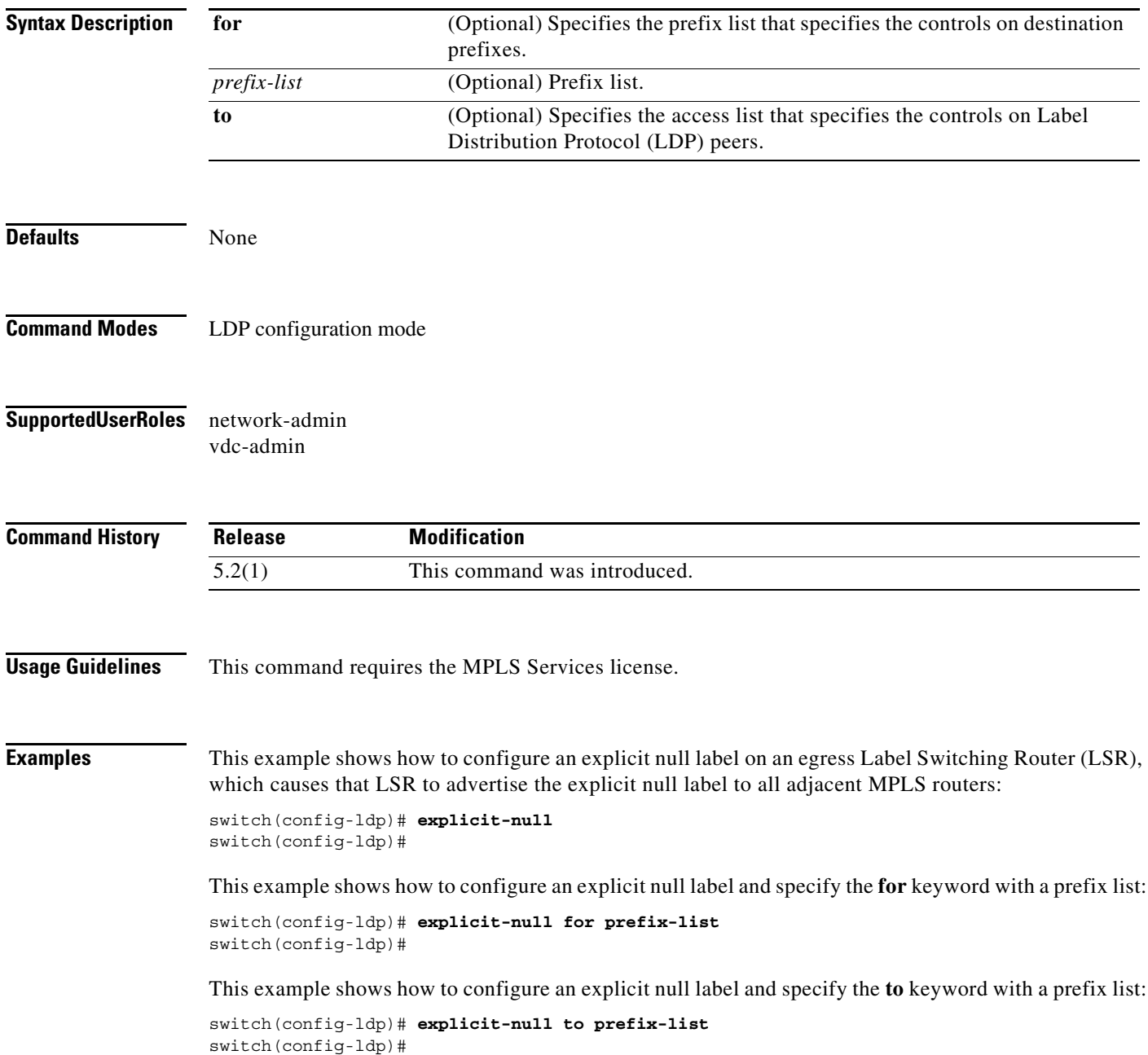

 $\blacksquare$ 

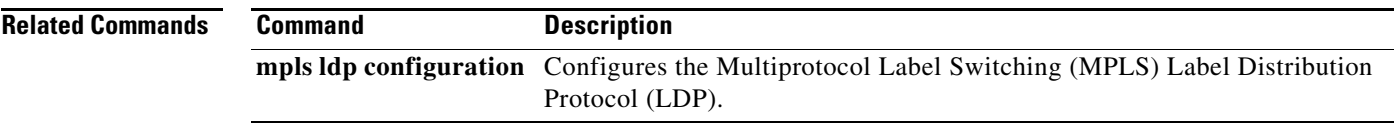

#### **explicit-path**

To configure an IP explicit path to be used by tunnel-te label switched path (LSPs), or a path dynamically calculated from the TE topology database, use the **explicit-path** command. To restore the system to its default condition, use the **no** form of this command.

**explicit-path** {**name** *path-name* **| identifier** *number*}

**no explicit-path** {**name** *path-name* **| identifier** *number*}

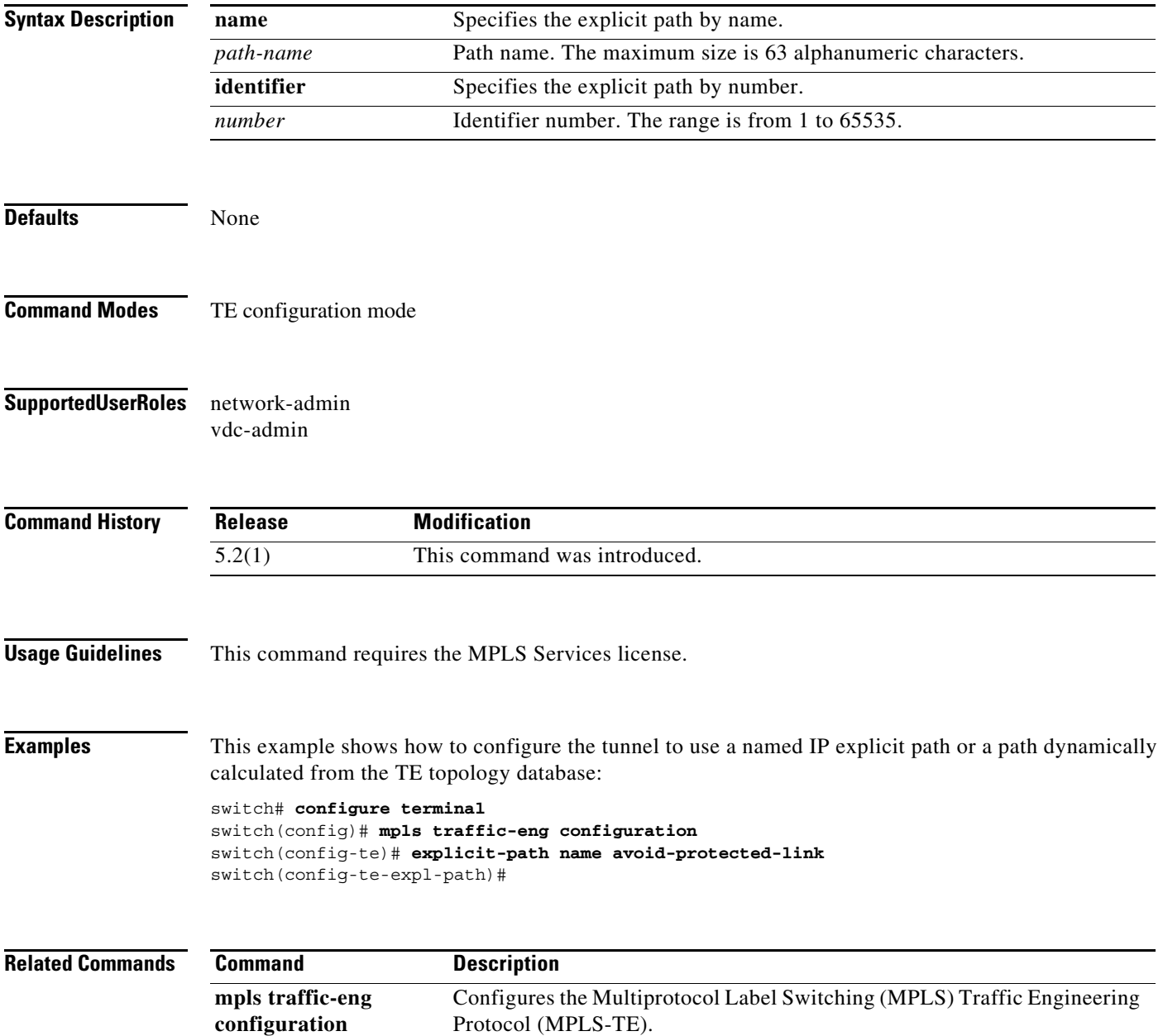